# **ಗಣಿ ಮತ್ತು ಭೂವಿಜ್ಞಾ ನ ಇಲಾಖೆ Mines and Geology Department ಅದಿರು ಮತ್ತು ಖನಿಜಗಳ ರಾಸಾಯಿನಕ ವಿಶ್ಲ ೇಷಣೆ**

**Application For Approval of Chemical Analysis of ores and minerals** 

**Step 1**: Go to **sevasindhu.karnataka.gov.in** website and click on **Departments & Services** 

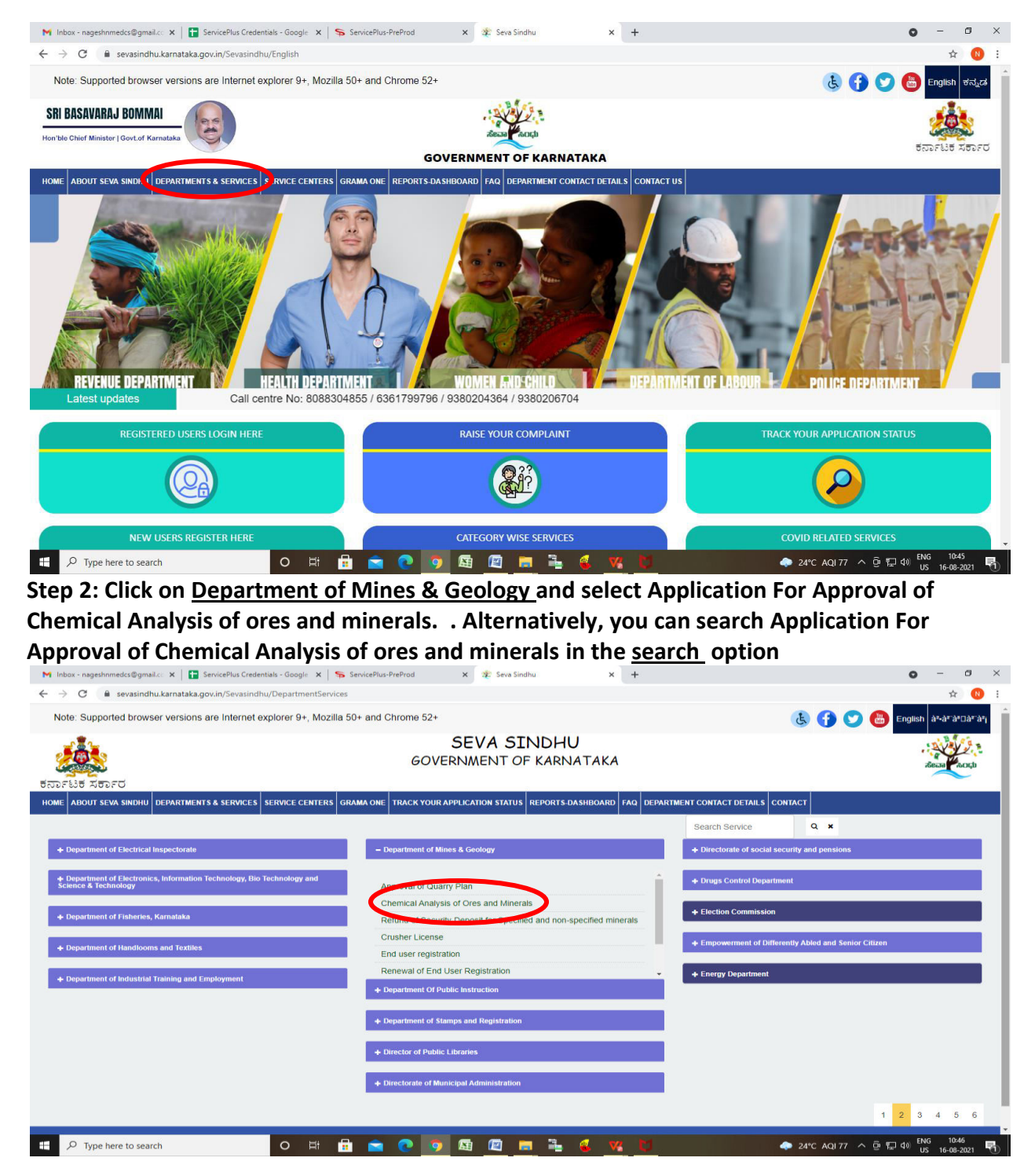

#### **Step 3** : Click on **Apply online**

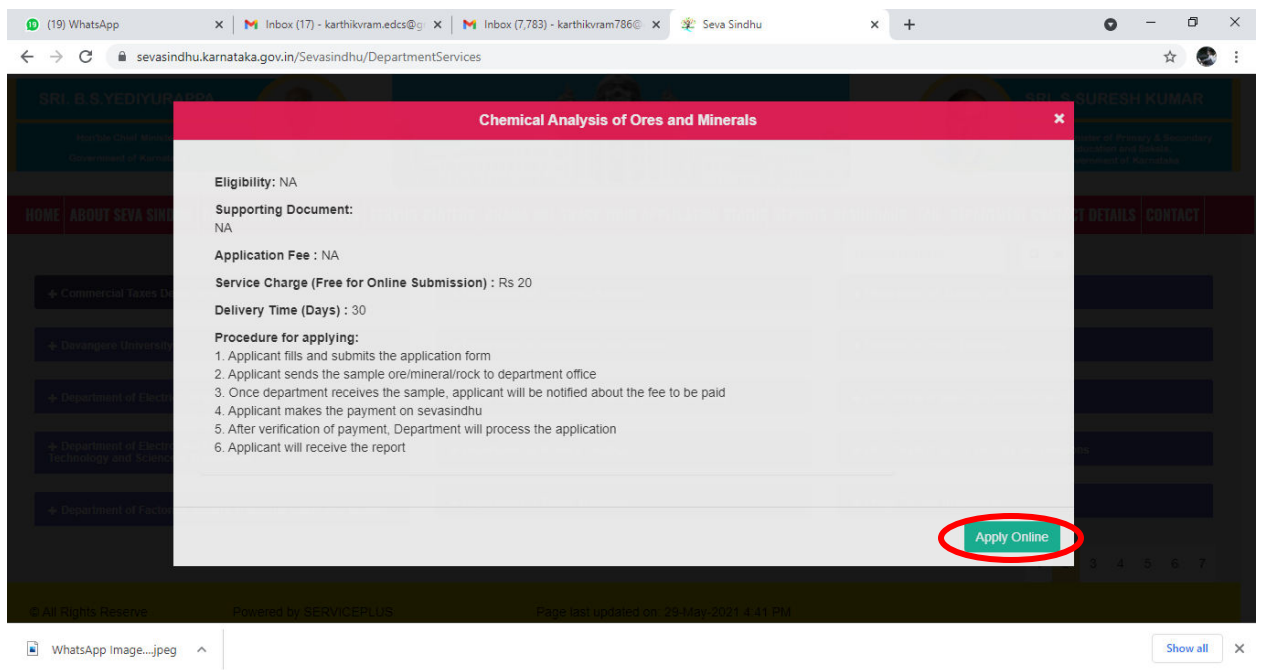

#### **Step 4**: Enter the username, password/OTP, captcha and click on **Log In** button

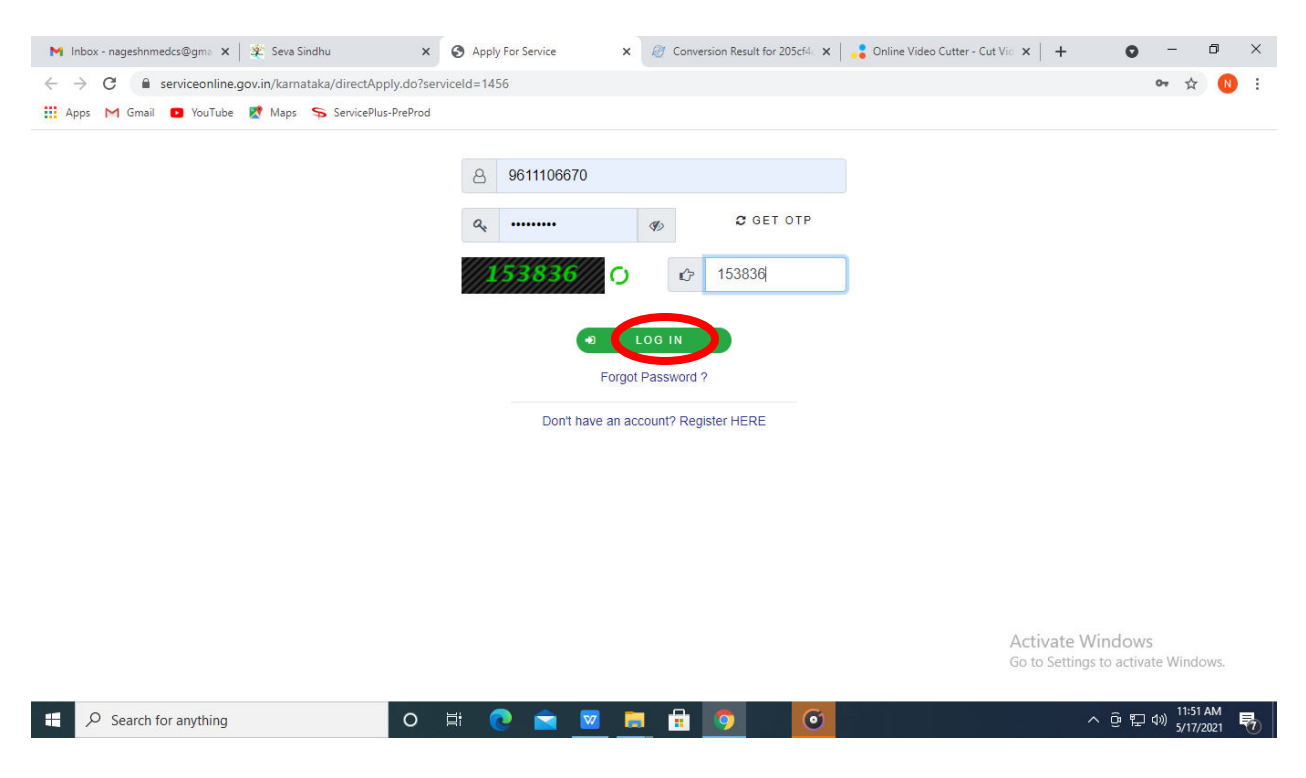

# **Step 5**: Fill the **Applicant Details.**

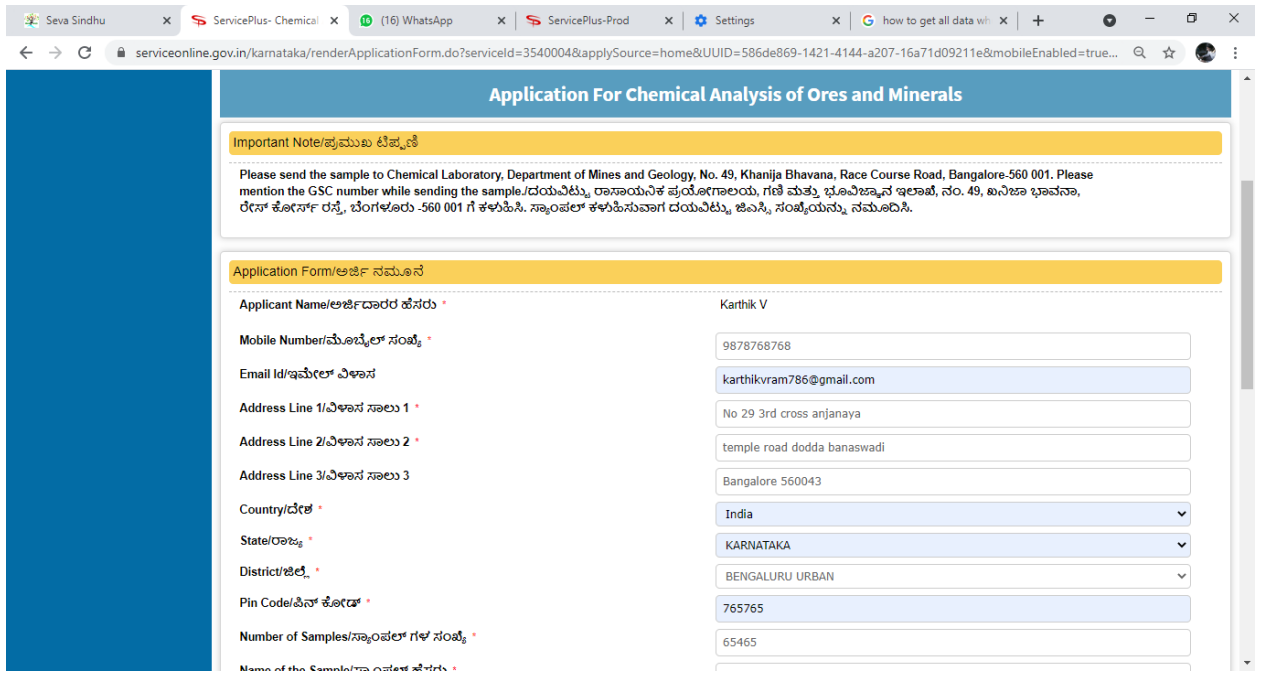

# **Step 6**: Verify the details. If details are correct, select the **checkbox ("Yes")& Submit**

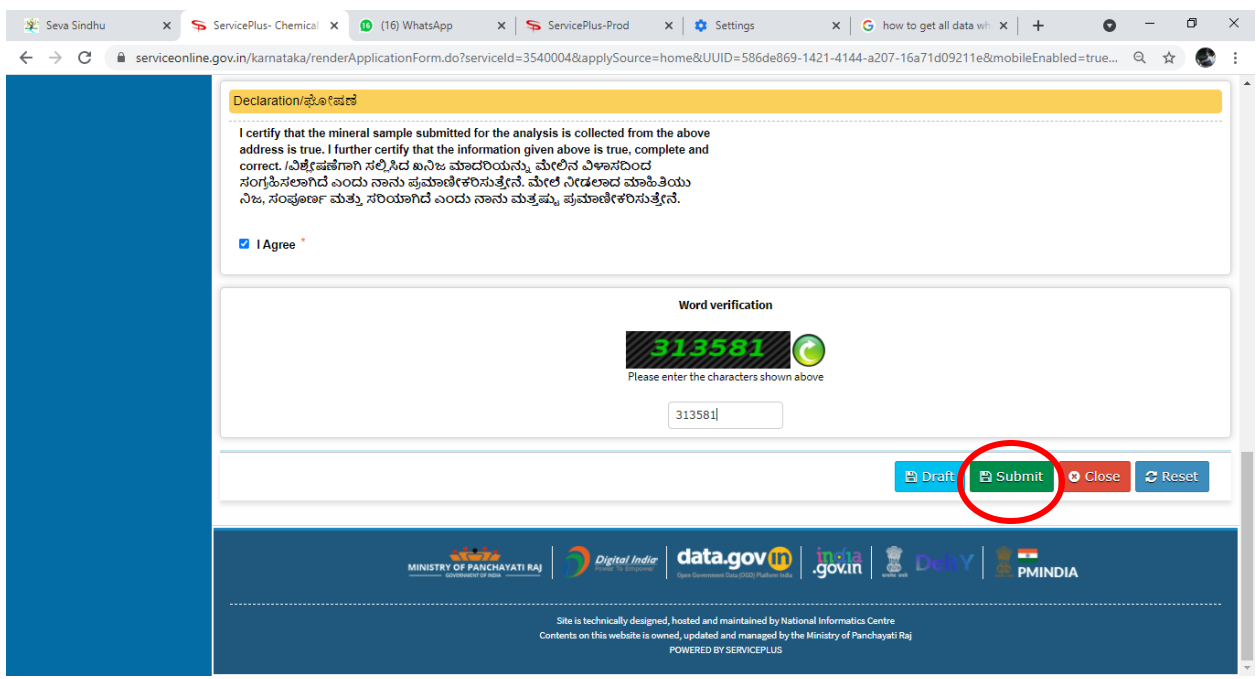

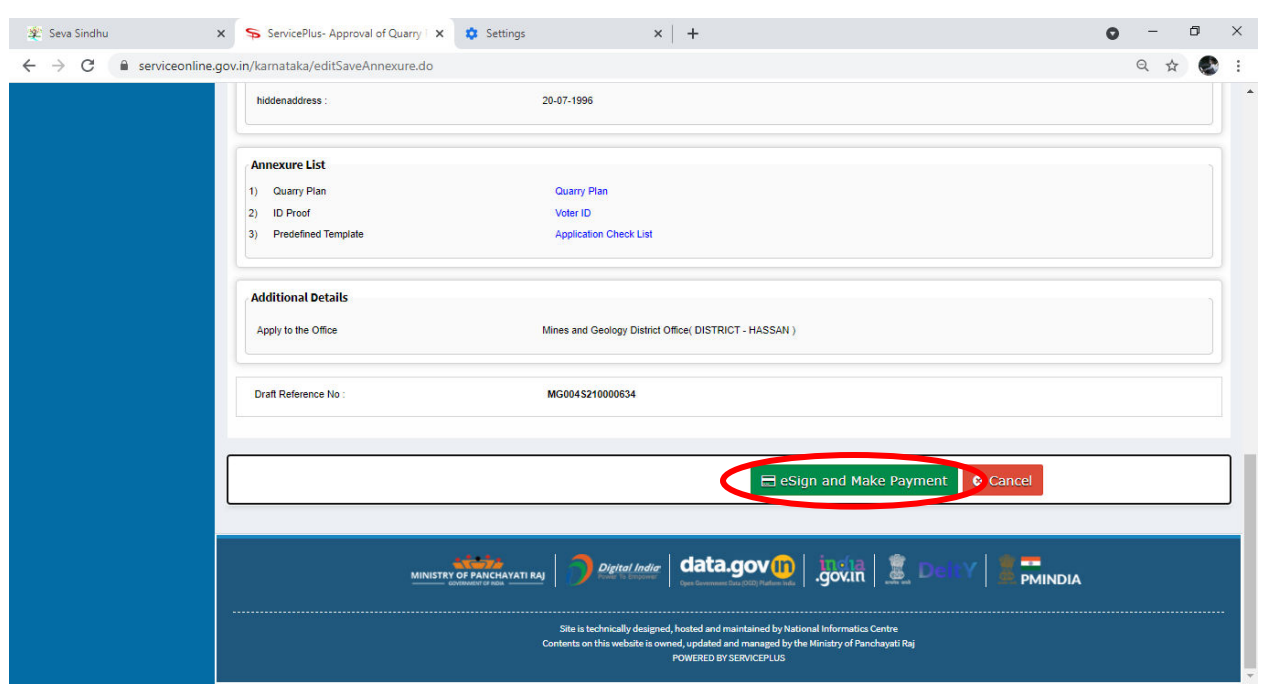

**Step 7 :** Click on **e sign and Make Payment** to proceed.

**Step 8** : Click on I agree with above user consent and eSign terms and conditions and Select authentication type to continue and Click on **OTP** 

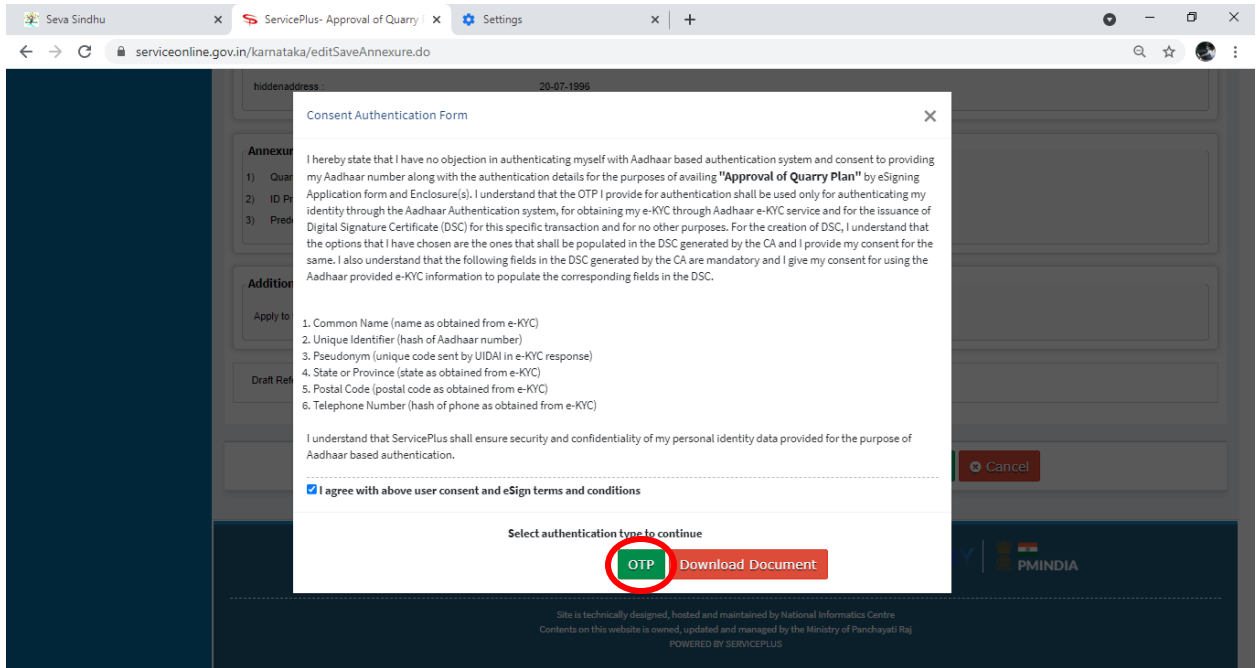

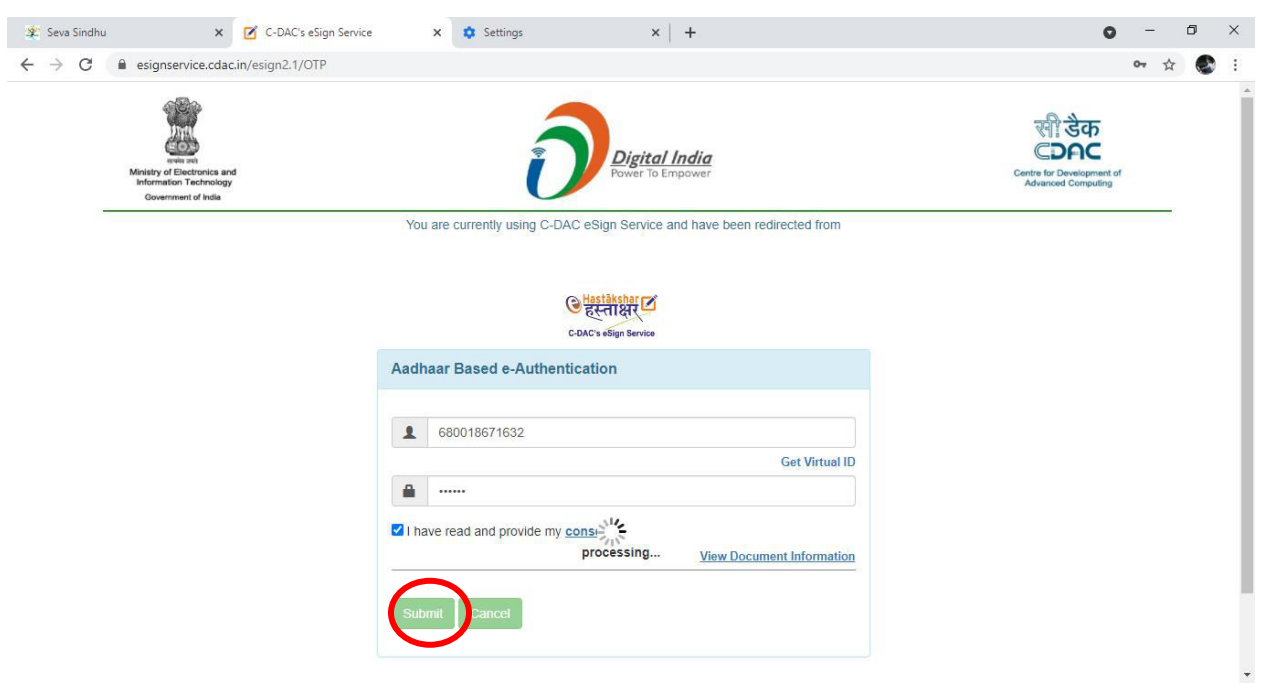

# **Step 9 :** Enter **Aadhar Numbe**r and click on **get OTP**

**Step 10 :** Select Enter **OTP** and click on **Submit** 

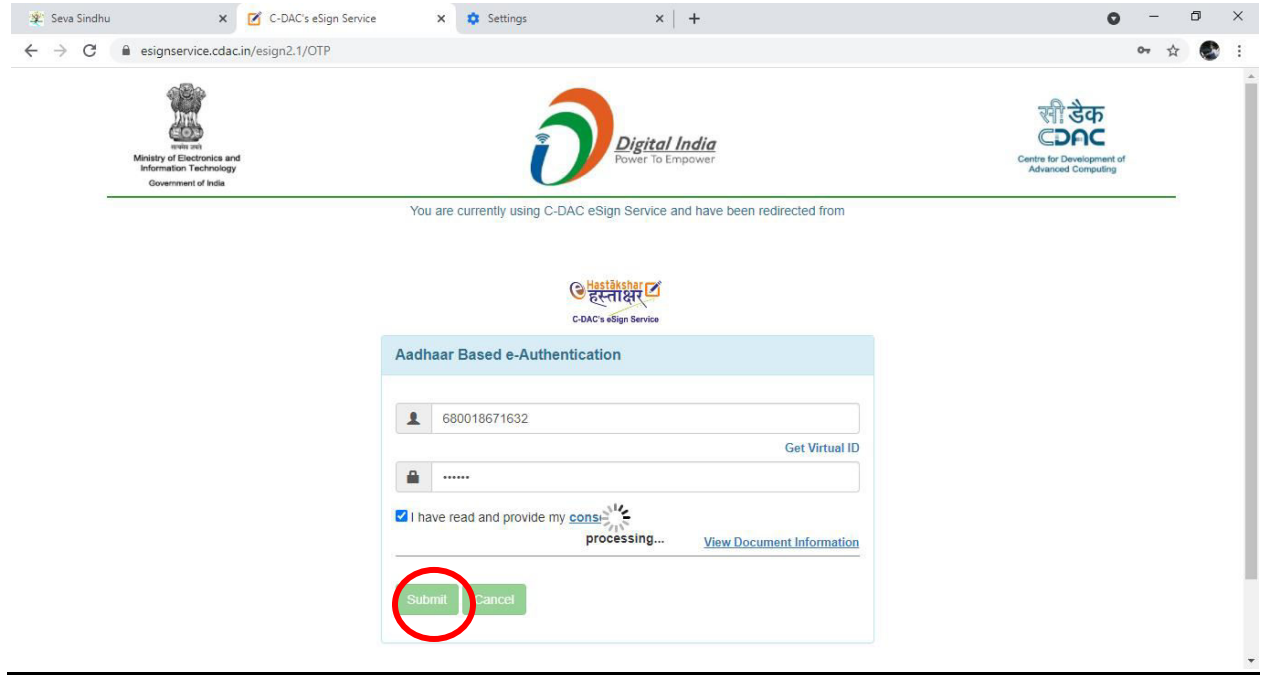

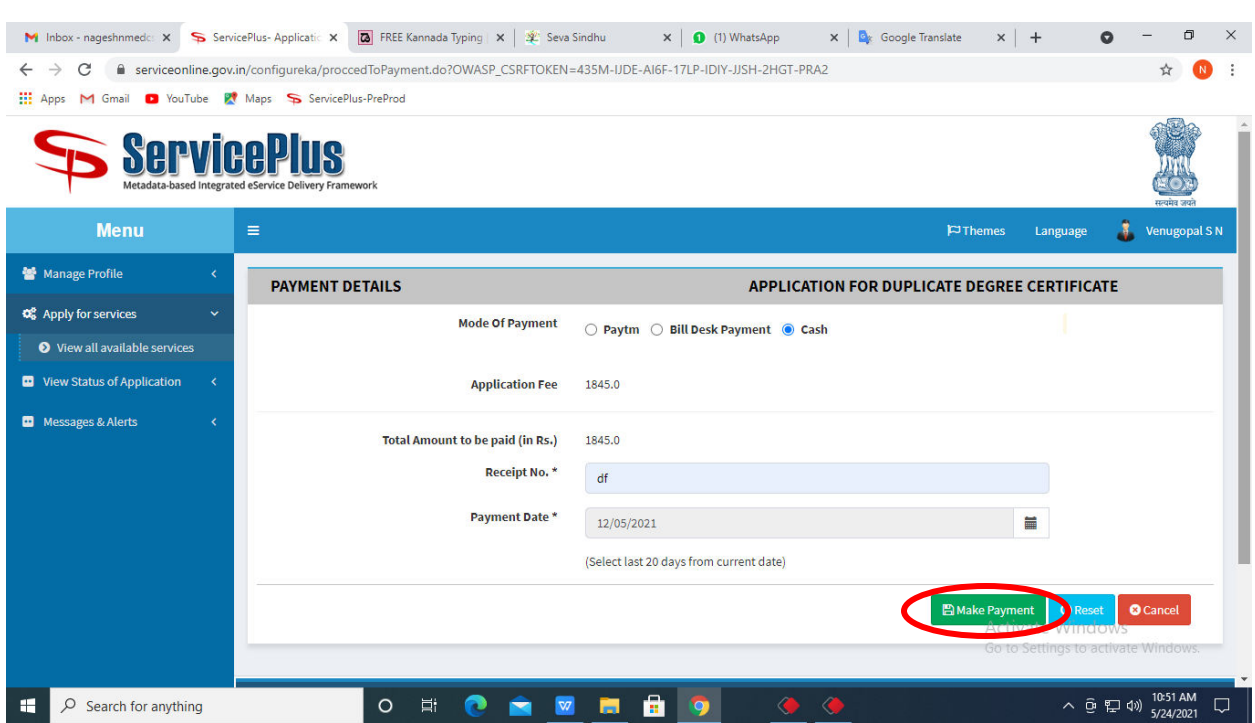

### **Step 11 :** Select the **Mode of Payment** and click on **Make Payment** to proceed

**Step 12 :** Select preferred payment method (Credit Card/Debit Card/Internet Banking), enter the required details and click on make payment

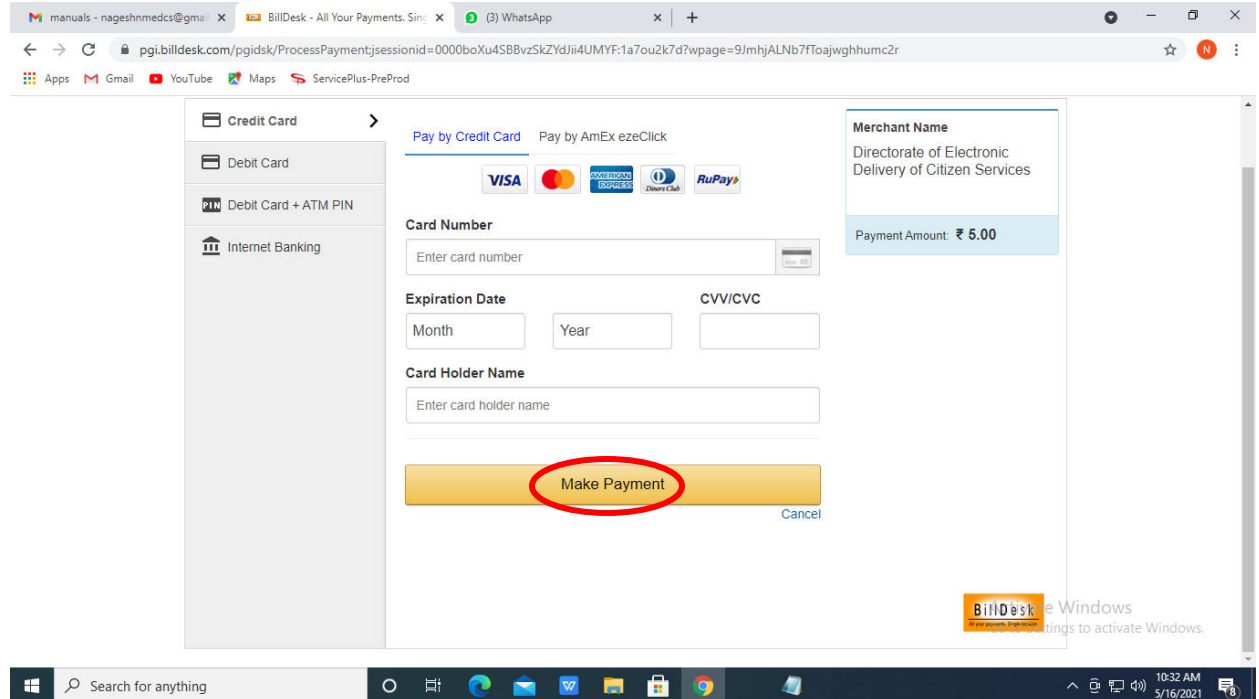

**Step 13:** After payment is successful, acknowledgement will be generated. Acknowledgment consists of applicant details, application details and the payment details for applicant's reference.

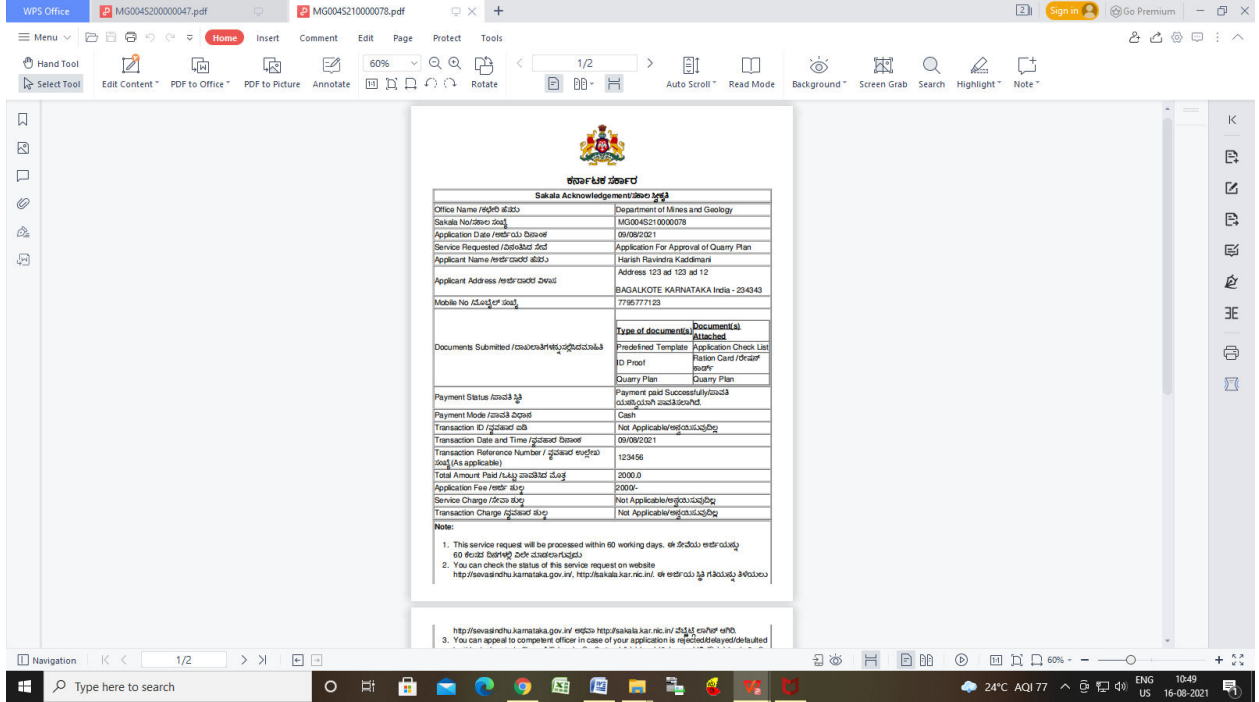

**Step 14 :** To download the certificate, go to the **sevasindhu.karnataka.gov.in** and click on **Registered Users Login Here** 

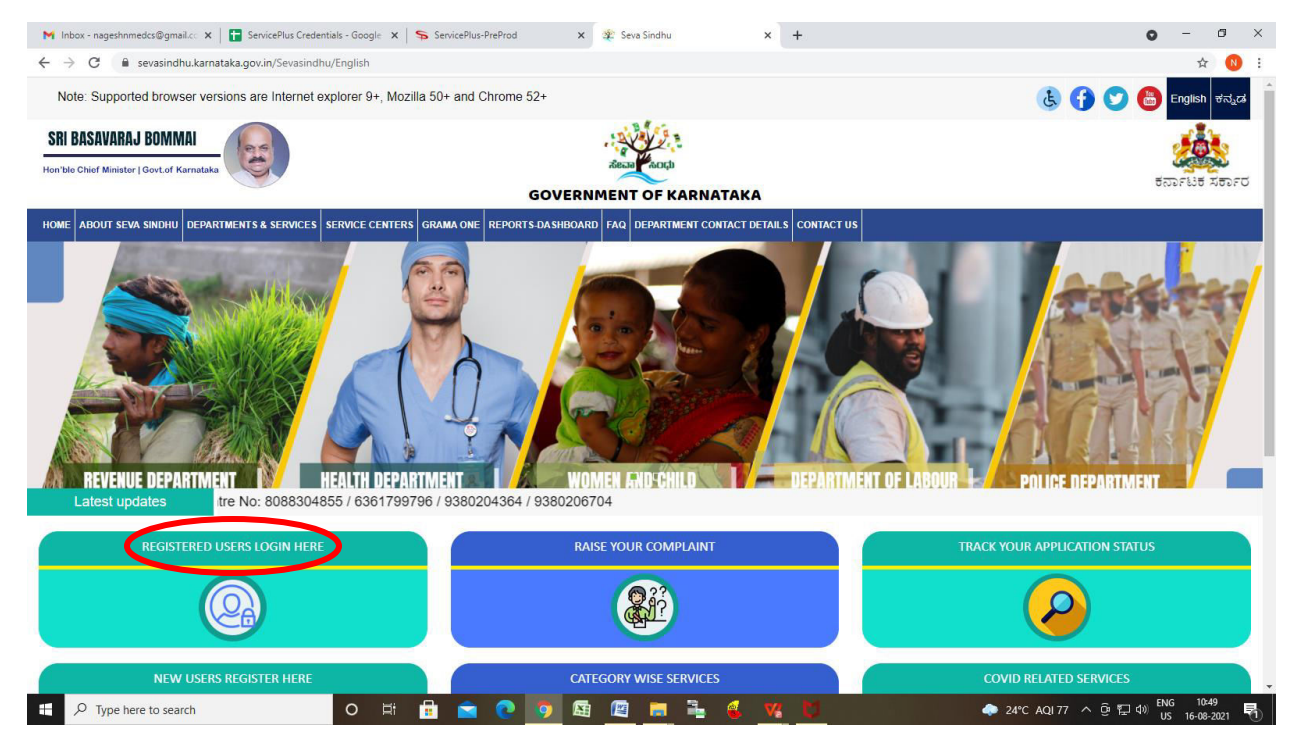

Step 15 : : Once the login page is open, enter your username, password/OTP, captcha and click on **Submit.** 

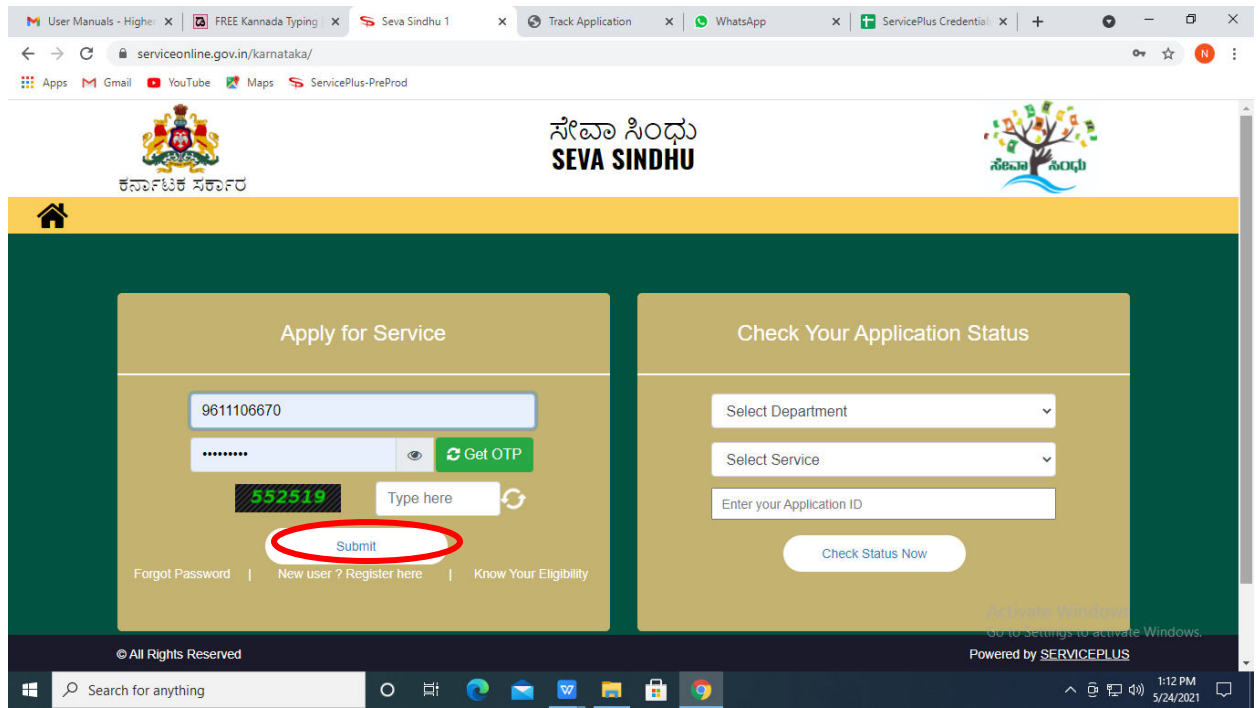

**Step 16 :** Click on **View Status of Application --> Track application status**. Enter Application Reference Number (you can refer to Acknowledgment/SMS to get Application Reference Number) and click on **Get Data**.

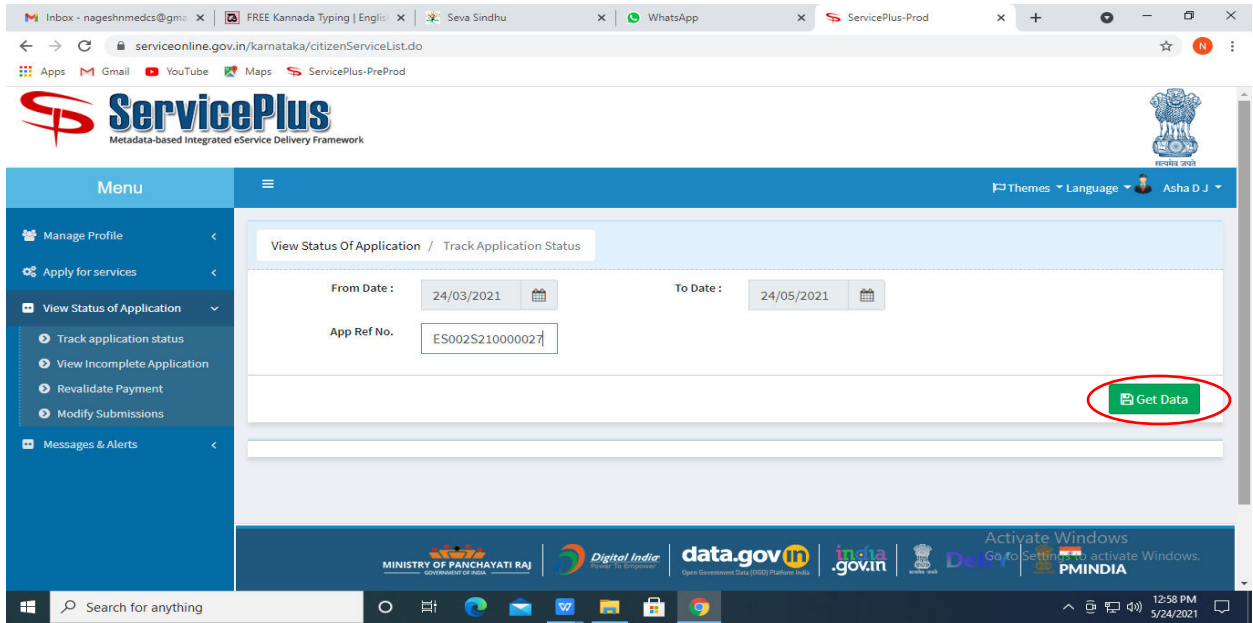

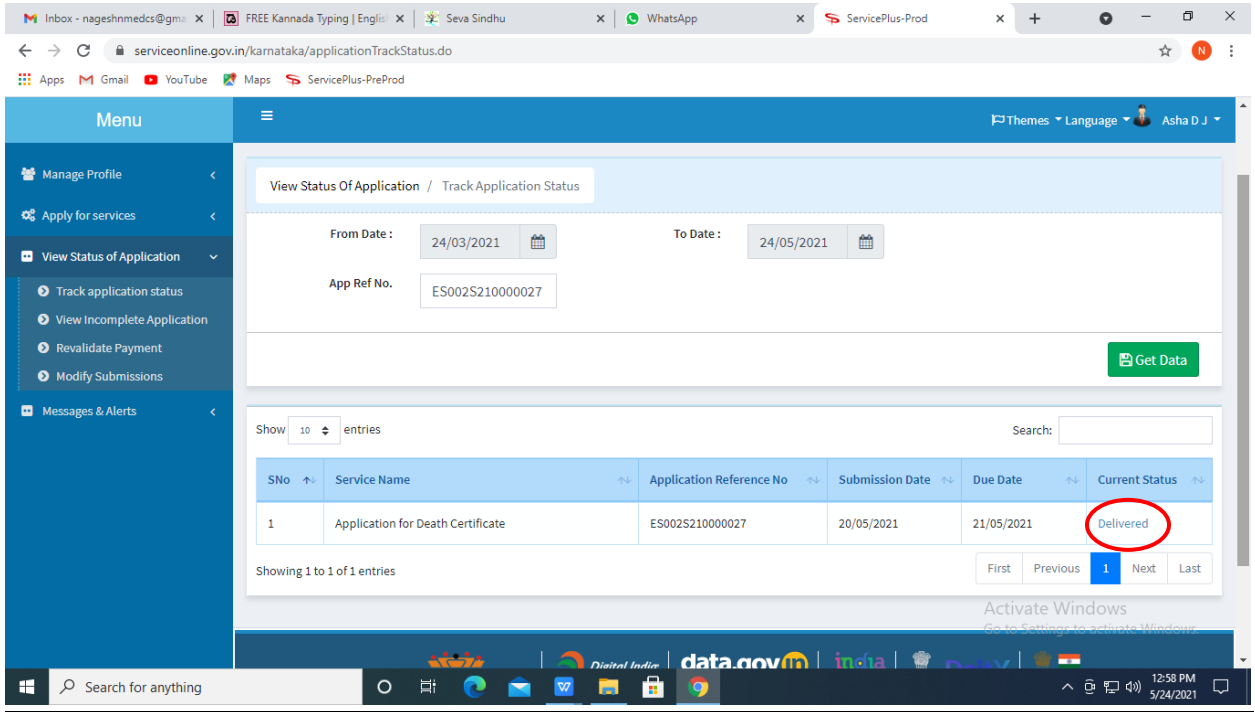

### **Step 17 :** Check Current Status of the application. If it is delivered, Click on **Delivered**

.

### **Step 18:** Under Issue Document(s), click on **Output certificate**

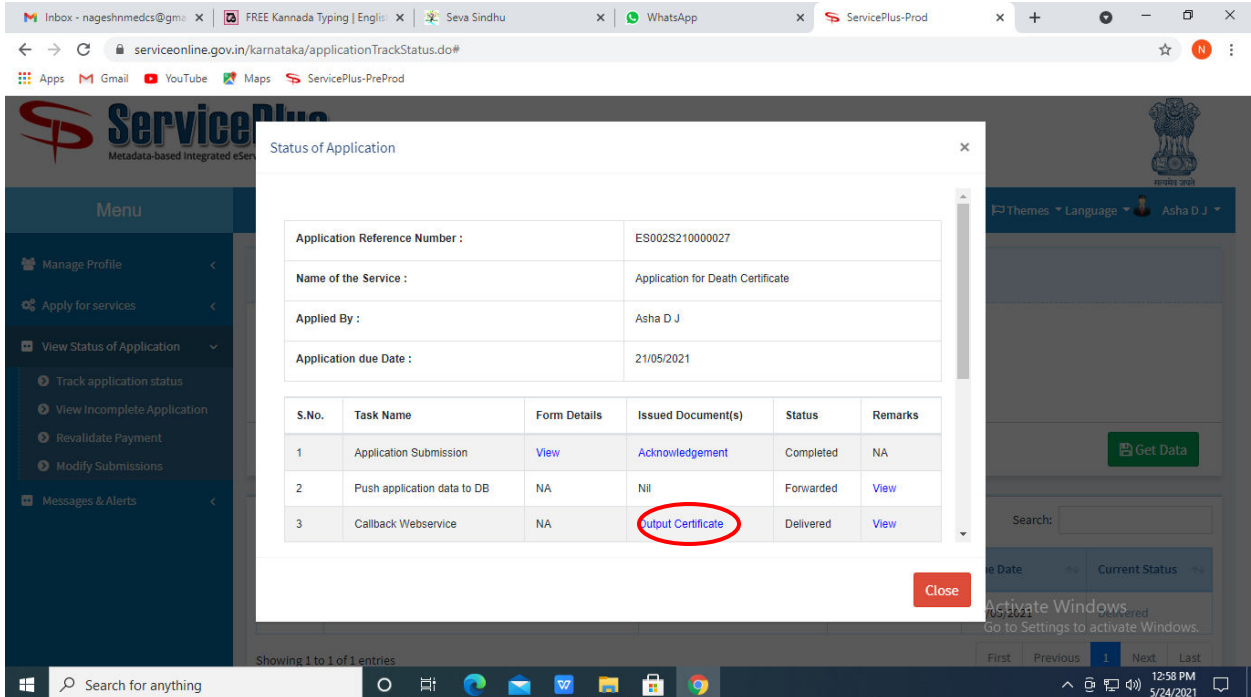

**Step 19: Approval of Chemical Analysis of ores and minerals** output certificate will be

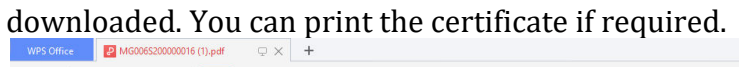

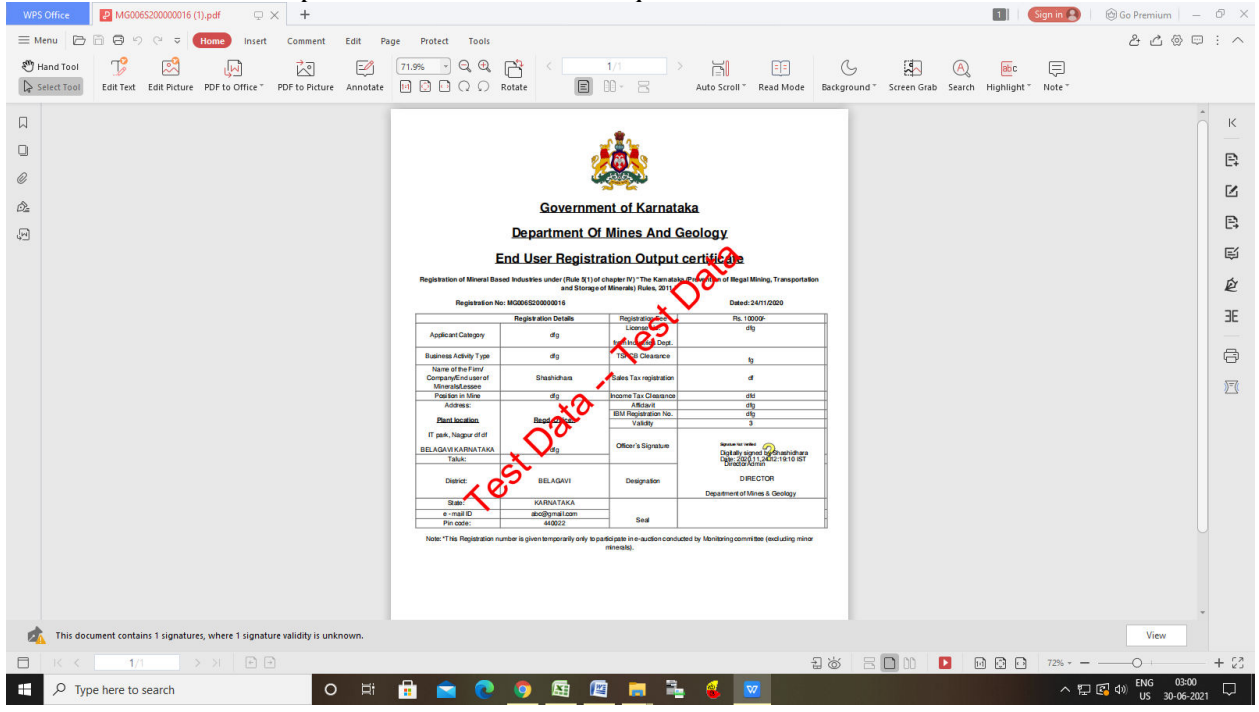